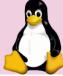

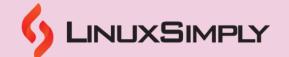

#### **Zsh Cheat Sheet** Installing Zsh Commands sudo dnf Installs Zsh with user's package manager on install zsh Fedora, CentOs and RHEL sudo apt Installs Zsh with user's package manager on install zsh Debian and Ubuntu sudo port Installs Zsh with user's package manager on install zsh MacOS and user can install it using MacPorts brew install Installs Zsh with user's package manager on MacOS and user can install it using zsh Navigation Commands Changes the current directory сd Moves up one level in the directory cd .. hierarchy Changes the current directory to the root cd / directory Changes the current directory to your home cd ~ directory Changes the current directory and resolves cd -P symbolic links Changes the current directory without cd -L resolving symbolic links сd Changes the current directory to the /path/to/dir specified directory path ectory Opens the current directory in Visual Studio code. Code dirs Displays or manipulates the directory stack Opens the current directory in the default explorer. file explorer (on Windows) Lists files and directories in the current ls directory Opens the current directory in the default open. file explorer (on macOS) Changes the current directory and pushes pushd the current directory onto the directory Removes entries from the directory stack and changes the current directory to the popd popped directory

Shows the current working directory pwd

#### Variable & Environment

| <u>declare</u> | Displays or sets shell variables |  |  |
|----------------|----------------------------------|--|--|
| <u>export</u>  | Sets environment variables       |  |  |
| Prepared By:   | <u>Lamisa Musharrat</u>          |  |  |

#### **Control Flow and Script Execution**

|                                 | -                                                                      |  |
|---------------------------------|------------------------------------------------------------------------|--|
| break                           | Exits from a loop or switch statement                                  |  |
| bye                             | Exits the shell                                                        |  |
| continue                        | Skips the remaining iterations of a loop and starts the next iteration |  |
| return                          | Exits a function with an optional return value                         |  |
| <u>exit</u>                     | Exits the shell with an optional exit status                           |  |
| fc                              | Manages and edits command history                                      |  |
| shift                           | Shifts positional parameters to the left by a specified number         |  |
| test                            | Evaluates conditional expressions and<br>performs tests                |  |
| trap                            | Sets or displays actions to be taken when a signal is received         |  |
| Process Control Commands        |                                                                        |  |
| bg [job]                        | Resumes suspended jobs in the background                               |  |
| disown<br>[job]                 | Removes jobs from the job table, allowing them to continue running     |  |
| fg [job]                        | Brings jobs to the foreground                                          |  |
| <u>jobs</u>                     | Lists active jobs and their statuses                                   |  |
| <u>kill</u><br>[options]<br>job | Sends signals to processes or job IDs                                  |  |
| suspend [-<br>f]                | Suspends the current shell session                                     |  |
| wait [job<br>]                  | Waits for background jobs to complete                                  |  |
| Input/Output Commands           |                                                                        |  |
| <u>echo</u>                     | Displays a line of text or the value of a variable on the terminal     |  |

Displays text or variables on the terminal, and various formatting options and can be used to print control the output appearance

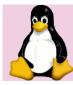

# Zsh Cheat Sheet

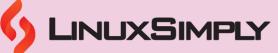

| readonly                             | Marks variables as read-only                                          | rea      |
|--------------------------------------|-----------------------------------------------------------------------|----------|
| typeset                              | Declares variables with specific attributes                           | tty      |
| unset                                | Unsets variables or functions                                         |          |
| unsetopt                             | Disables shell options                                                | if       |
| Command Execution and<br>Environment |                                                                       |          |
| noglob                               | Executes a command without performing globbing on arguments           | els      |
| rehash                               | Updates the internal hash table of executable commands                | fi       |
| <u>source</u>                        | Executes commands from a file in the<br>current shell session         | do       |
| <u>time</u>                          | Displays the system and user times for the<br>current shell session   | do       |
| Cor                                  | mmand Information and                                                 | foi      |
|                                      | Location                                                              | 501      |
| unhash                               | Removes commands from the internal hash table                         | un       |
| where                                | Displays all locations where a command is defined                     | wł       |
| <u>which</u>                         | Displays the path to the executable file of a command                 |          |
| whence                               | Displays information about a command, including its type and location | fc       |
| Sł                                   | nell Built-In Commands                                                | ge       |
| <u>alias</u>                         | Defines or lists aliases for commands                                 | ge<br>op |
| weating                              | Demovies alieses for commande                                         |          |

Removes aliases for commands

Executes a built-in shell command

| read                 | Reads input from the user or from a file and<br>assigns it to variables and allows user to<br>prompt for input, store the entered values,<br>and perform further processing based on the |
|----------------------|----------------------------------------------------------------------------------------------------|
| ttyctl -fu           | Controls terminal settings and behavior, and -<br>fu options force a flush of the terminal output<br>buffer, ensuring that all pending output is<br>displayed immediately                |
| Со                   | nditional Execution and                                                                                                    |
| if                   | Executes a block of code based on a condition,<br>If the condition is true, the code within the "if"                                                                                     |
| then                 | Specifies the start of the code block to be<br>executed if the condition of an "if" statement<br>is true                                                                                 |
| else                 | Specifies the code block to be executed if the condition of the preceding "if" statement is false                                                                                        |
| fi                   | Marks the end of an "if" statement                                                                                                    |
| do                   | Specifies the start of the code block to be executed in a "for" or "while" loop                                                                                                    |
| done                 | Marks the end of a "for" or "while" loop                                                                                                    |
| for                  | Executes a block of code repeatedly for a specified number of iterations or for each item in a list                                                                                      |
| until                | Executes a block of code repeatedly until a certain condition is true                                                                                                    |
| while                | Executes a block of code repeatedly as long as a certain condition is true                                                                                                    |
| Histo                | ory and Command Editing                                                                                                    |
| fc                   | Views, edits, re-executes, or changes the order of previously entered commands                                                                                                    |
| getln                | Displays the command history, showing a list<br>of previously executed commands along with<br>their line numbers                                                                         |
| getopts<br>optstring | Allows to process command-line arguments<br>and options, and enables to create more<br>interactive and flexible shell scripts                                                            |

<u>unalias</u>

builtin

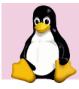

## **Zsh Cheat Sheet**

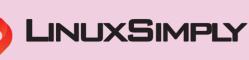

Displays the command history, showing a list of previously executed commands along with

| disable                           | Disables shell built-in commands or functions.                                                                                                    | <u>history</u>                                                                                                    | of previously<br>their line num                                                                                                    |
|-----------------------------------|----------------------------------------------------------------------------------------------------|----------------------------------------------------------------------------------------------------|----------------------------------------------------------------------------------------------------|
| <u>enable</u>                     | Enables shell built-in commands or functions                                                                                                    | File a                                                                                                    | nd Direc                                                                                                    |
| false                             | Returns a non-zero exit status                                                                                                    | <u>ср</u>                                                                                                    | Creates copie                                                                                                    |
| functions                         | Lists or defines functions                                                                                                    | file                                                                                                    | Displays infor                                                                                                    |
| unfunction                        | Removes defined shell functions                                                                                                    | <u>mkdir</u>                                                                                                    | Creates a nev                                                                                                    |
| hash                              | Displays or modifies command hash table                                                                                                    | mkcd                                                                                                    | Creates a new current direct                                                                                                    |
| set                               | Sets or displays shell options or positional<br>parameters                                                                                                    | <u>mv</u>                                                                                                    | Moves or ren                                                                                                    |
| setopt                            | Sets or displays shell options                                                                                                    | <u>rm</u>                                                                                                    | Removes a fi                                                                                                    |
| true                              | Returns a zero exit status                                                                                                    | rm -r                                                                                                    | Removes a di<br>recursively                                                                                                    |
| type                              | Displays information about a command                                                                                                    | <u>touch</u>                                                                                                    | Creates an er<br>and modifica                                                                                                    |
| typeset                           | Declares or displays shell variables with additional attributes                                                                                                    | zmv                                                                                                    | Allows users complex patt                                                                                                    |
| unset                             | Unsets shell variables or functions                                                                                                    | zmvn                                                                                                    | Allows users<br>sorting order<br>sequences in                                                                                                   |
| unsetopt                          | Unsets shell options                                                                                                    | Load                                                                                                    | ling & Ur                                                                                                    |
| unscropt                          |                                                                                                    | Loui                                                                                                    |                                                                                                    |
| unsetopt                          | Miscellaneous                                                                                                    |                                                                                                    | Loads one or<br>Zsh shell                                                                                                    |
|                                   |                                                                                                    | zmodload -<br>dL                                                                                                    | Loads one or                                                                                                    |
| zcalc                             | Miscellaneous<br>Performs arithmetic calculations directly in                                                                                                    | zmodload -<br>dL<br>zmodload -                                                                                                    | Loads one or<br>Zsh shell<br>Loads one or<br>error messag<br>Loads module                                                                       |
| zcalc<br>xargs                    | Miscellaneous Performs arithmetic calculations directly in the shell Allows users to apply another command to a list of arguments, similar to xargs but with                                                                                                    | zmodload -<br>dL<br>zmodload -<br>e<br>zmodload<br>[ -a [ -bcp<br>[ -1 ] ] [ -iL                                                                                   | Loads one or<br>Zsh shell<br>Loads one or<br>error messag<br>Loads module                                                                       |
| zcalc<br>xargs<br>zprof<br>zstyle | MiscellaneousPerforms arithmetic calculations directly in<br>the shellAllows users to apply another command to a<br>list of arguments, similar to xargs but with<br>enhanced featuresProvides profiling information for Zsh<br>startup files, allowing user to optimize their                                                                                                    | zmodload -<br>dL<br>zmodload -<br>e<br>zmodload<br>[-a [-bcp<br>[-1]]][-iL<br>]<br>zmodload<br>-u [-                                                               | Loads one or<br>Zsh shell<br>Loads one or<br>error messag<br>Loads module<br>options<br>Unloads mod                                             |
| zcalc<br>xargs<br>zprof           | MiscellaneousPerforms arithmetic calculations directly in<br>the shellAllows users to apply another command to a<br>list of arguments, similar to xargs but with<br>enhanced featuresProvides profiling information for Zsh<br>startup files, allowing user to optimize their<br>loading timeCustomizes the behavior and appearance of<br>the shell by setting various options and                                               | zmodload -<br>dL<br>zmodload -<br>e<br>zmodload<br>[-a [-bcp<br>[-1]]][-iL<br>]<br>zmodload<br>-u [-<br>abcdp [-1]<br>zmodload -<br>d [-L][                        | Loads one or<br>Zsh shell<br>Loads one or<br>error messag<br>Loads module<br>options<br>Unloads mod<br>unloading op                             |
| zcalc<br>xargs<br>zprof<br>zstyle | MiscellaneousPerforms arithmetic calculations directly in<br>the shellAllows users to apply another command to a<br>list of arguments, similar to xargs but with<br>enhanced featuresProvides profiling information for Zsh<br>startup files, allowing user to optimize their<br>loading timeCustomizes the behavior and appearance of<br>the shell by setting various options and<br>stylesApplies another command to a list of | zmodload -<br>dL<br>zmodload -<br>e<br>zmodload<br>[-a [-bcp<br>[-1]]][-iL<br>]<br>zmodload<br>-u [-<br>abcdp [-1]<br>zmodload -<br>d [-L][<br>name]<br>zmodload - | Loads one or<br>Zsh shell<br>Loads one or<br>error messag<br>Loads module<br>options<br>Unloads mod<br>unloading op<br>Unloads a spe<br>modules |

of previously executed commands along with their line numbers Ind Directory Management

|              | ina Bricetory management                                                                                                 |  |
|--------------|----------------------------------------------------------------------------------------------------|--|
| ср           | Creates copies of files and directories                                                                                  |  |
| file         | Displays information about the specified file(s)                                                                         |  |
| <u>mkdir</u> | Creates a new directory                                                                                                  |  |
| mkcd         | Creates a new directory and changes the<br>current directory to it in a single command                                   |  |
| <u>mv</u>    | Moves or renames files and directories                                                                                   |  |
| <u>rm</u>    | Removes a file                                                                                                    |  |
| rm -r        | Removes a directory and its contents<br>recursively                                                                      |  |
| <u>touch</u> | Creates an empty file or updates the access and modification timestamps of an existing                                   |  |
| zmv          | Allows users to rename multiple files using complex patterns and expressions.                                            |  |
| zmvn         | Allows users to files rename using natural sorting order, which handles numerical sequences in a more human-friendly way |  |

### oading & Unloading Modules

| zmodload -<br>dL                     | Loads one or more shared modules into the Zsh shell                     |
|--------------------------------------|-------------------------------------------------------------------------|
| zmodload -<br>e                      | Loads one or more modules and generates error messages if loading fails |
| zmodload                             |                                                                         |
| [ -a [ -bcp<br>[ -I ] ] ] [ -iL<br>] | Loads modules, specifying various loading options                       |
| zmodload<br>-u [ -<br>abcdp [ -I ]   | Unloads modules, specifying various unloading options                   |
| zmodload -<br>d [ -L ] [<br>name ]   | Unloads a specific module or all loaded modules                         |
| zmodload -<br>d name                 | Unloads a module and its dependencies                                   |
| zmodload -<br>ud name [<br>dep ]     | Unloads a module and its dependencies and unloads any unused modules    |
| zmodload -                           | Lists all available built-in modules                                    |

| 2 |
|---|
|   |

# **Zsh Cheat Sheet**

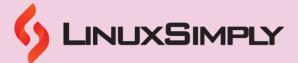

| vared              | Provides a convenient way to edit variables<br>in the shell using the editor specified by the<br>EDITOR environment variable                           | zmodload -<br>ab [ -i ]<br>name [<br>builtin ]      | Loads one or more built-in modules and generates error messages if loading fails                  |
|--------------------|----------------------------------------------------------------------------------------------------|-----------------------------------------------------|---------------------------------------------------------------------------------------------------|
| push-line          | Pushes the current command line onto the<br>buffer and allows you to continue editing it,<br>useful for complex command constructions                  | zmodload -<br>ub [ -i ]<br>builtin                  | Unloads one or more built-in modules                                                              |
| autoload           | Allows users to lazily load Zsh functions                                                                                                    | zmodload -<br>ac [ -IL ]                            | Lists all available conditional modules                                                           |
| clone/detach       | Allow you to create new instances of the<br>current shell, either as a forked child process<br>(clone) or as a detached background process<br>(detach) | zmodload -<br>ac [ -il ]<br>name [<br>cond ]        | Loads one or more conditional modules and generates error messages if loading fails               |
| zcompile           | Compiles Zsh scripts into a more efficient<br>format, which can improve their execution<br>time                                                        | zmodload -<br>uc [ -il ]<br>cond                    | Unloads one or more conditional modules                                                           |
| zpty               | Provides a way to create and interact with pseudo-terminals from within Zsh                                                                            | zmodload -<br>ap [ -L ]                             | Lists all available parameter expansion modules                                                   |
| ztcp               | Allows users to create TCP and UDP connections directly from the shell. It can be used for various network-related tasks                               | zmodload -<br>ap [ -i ]<br>name [<br>parameter<br>] | Loads one or more parameter expansion<br>modules and generates error messages if<br>loading fails |
| zsocket            | Allows users to create and interact with Unix<br>domain sockets from within Zsh. This can be<br>useful for inter-process communication                 | zmodload -<br>up [ -i ]<br>parameter<br>            | Unloads one or more parameter expansion modules                                                   |
| zparseopts         | Simplifies the handling of command-line<br>options and arguments in Zsh scripts by<br>providing a convenient way to parse and<br>process them          | zmodload -<br>a [ -L ]                              | Lists all available modules                                                                       |
| zregexparse        | Provides a way to parse text using regular<br>expressions and extract specific elements of<br>interest. It is particularly useful for text             | zmodload -<br>a [ -i ]<br>name [                    | Loads one or more modules and generates error messages if loading fails                           |
| zsh-mime-<br>setup | Configures default programs and actions<br>associated with different MIME types in the<br>Zsh environment                                              | zmodload  -<br>ua [ -i ]<br>builtin                 | Unloads one or more modules                                                                       |
|                    |                                                                                                    | zmodload -                                          |                                                                                                   |

e [ string ... Evaluates the given strings as Zsh code ]